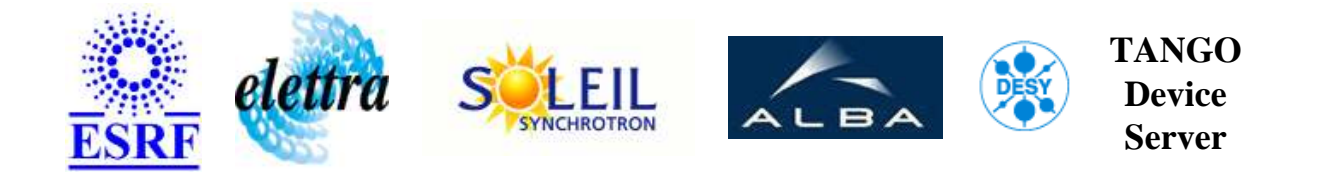

# **Brehmstrahlung monitor User's Guide**

# **Bsm Class**

**Revision: V3\_0 - Author: peru Implemented in C++ - CVS repository: ESRF** 

#### **Introduction:**

A class which performs a scan with an XBPM motorisation while getting measures from a Brehmstrahlung sensor.

#### **Class Inheritance:**

[Tango::Device\\_4Impl](http://www.esrf.fr/computing/cs/tango/tango_doc/kernel_doc/cpp_doc/) Bsm

### **Class Description:**

# **Properties:**

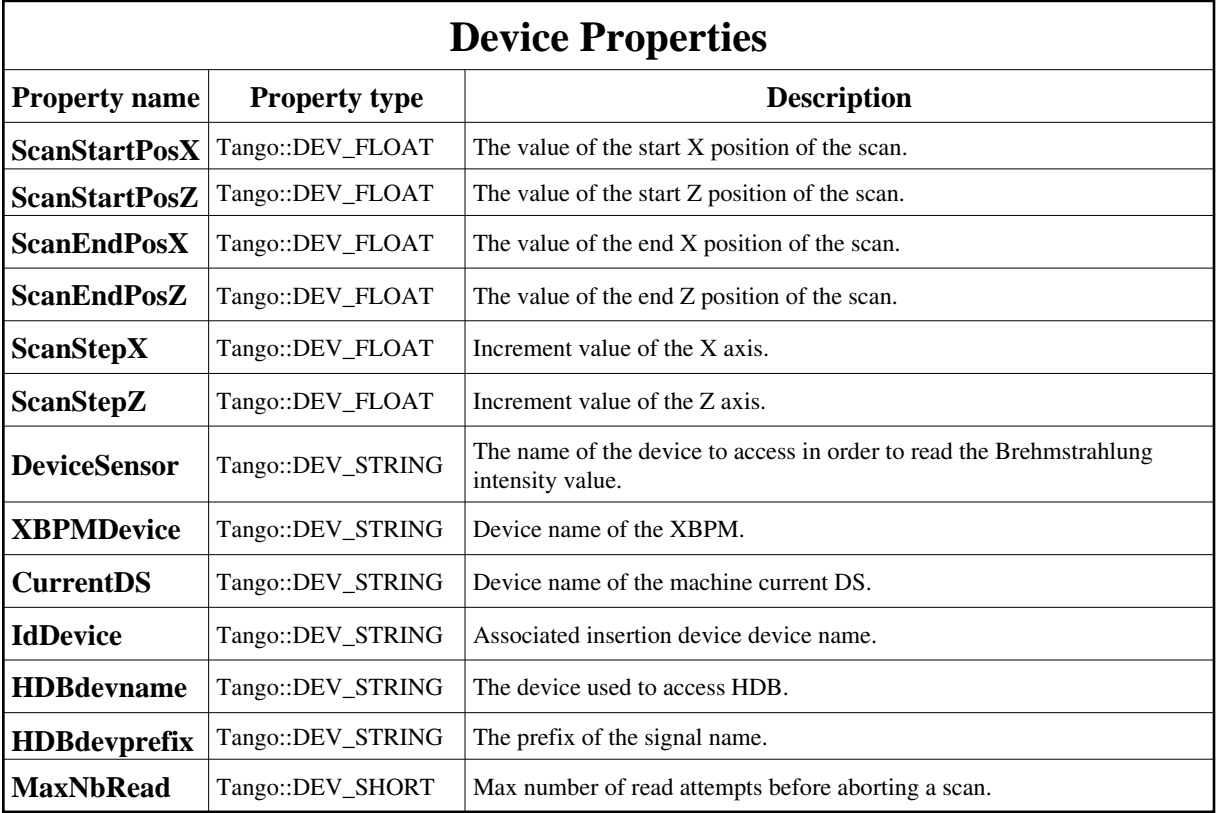

<span id="page-1-0"></span>Device Properties Default Values:

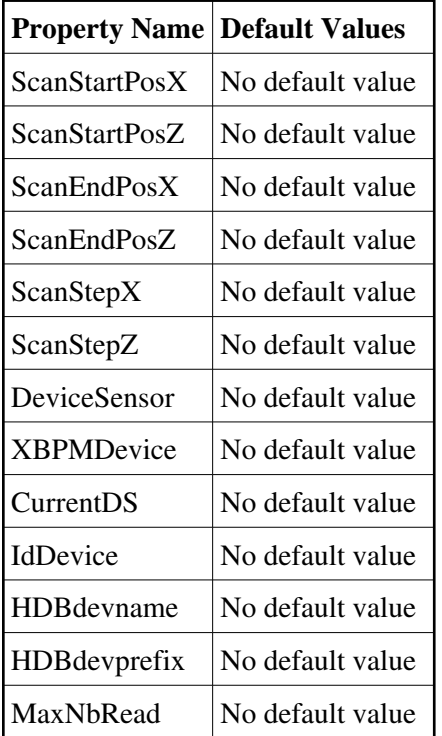

# **States:**

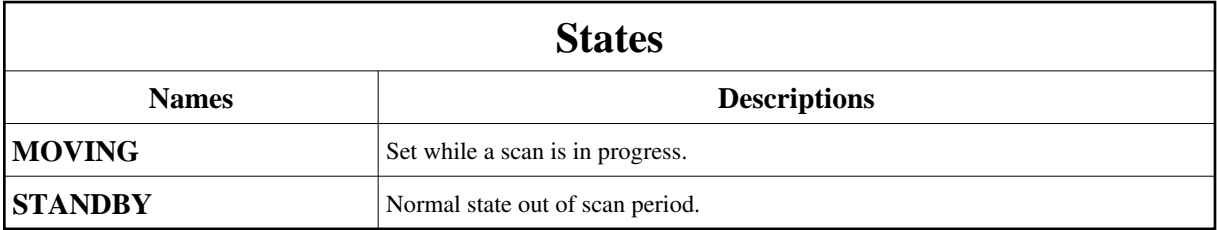

# **Attributes:**

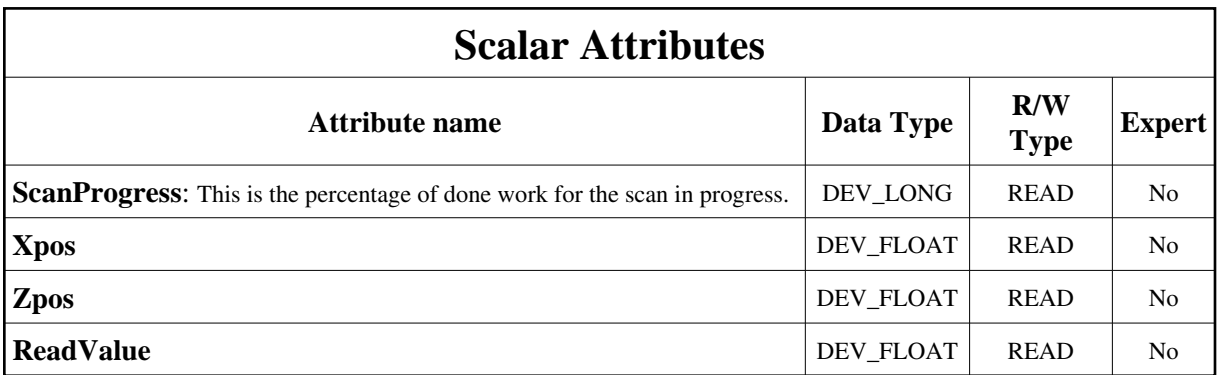

### **Commands:**

More Details on commands....

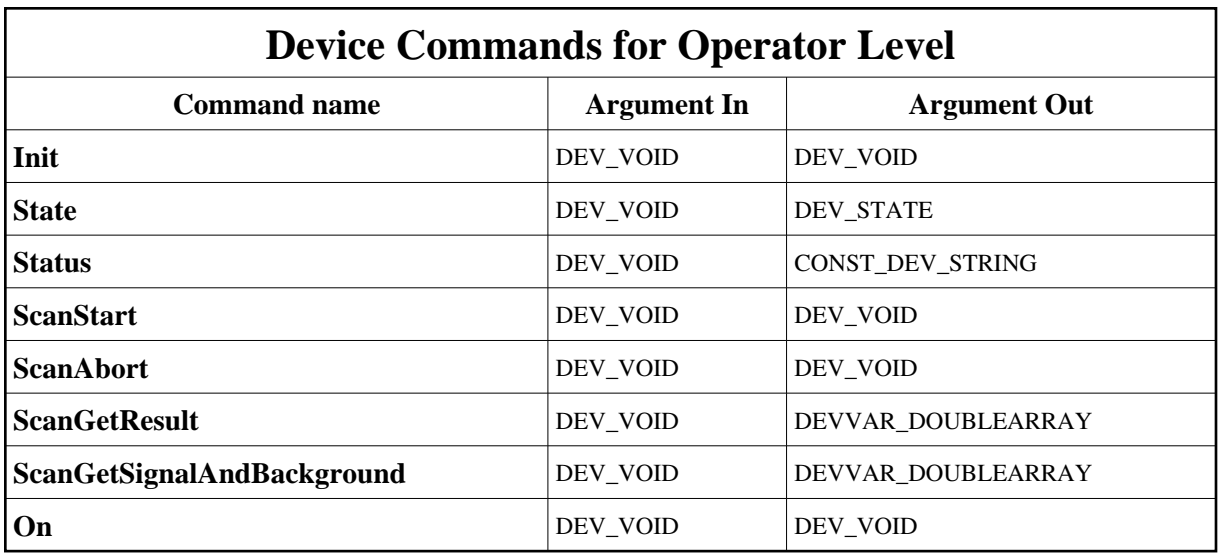

#### **1 - Init**

**Description:** This commands re-initialise a device keeping the same network connection. After an Init command executed on a device, it is not necessary for client to re-connect to the device. This command first calls the device *delete\_device()* method and then execute its *init\_device()* method. For C++ device server, all the memory allocated in the *nit\_device()* method must be freed in the *delete\_device()* method.

The language device desctructor automatically calls the *delete\_device()* method.

- **Argin: DEV\_VOID** : none.
- **Argout: DEV\_VOID** : none.
- **Command allowed for:**
- Tango::MOVING
- Tango::STANDBY

#### **2 - State**

- **Description:** This command gets the device state (stored in its *device\_state* data member) and returns it to the caller.
- **Argin: DEV\_VOID** : none.
- **Argout: DEV\_STATE** : State Code

#### **Command allowed for:**

- Tango::MOVING
- Tango::STANDBY

#### **3 - Status**

- **Description:** This command gets the device status (stored in its *device\_status* data member) and returns it to the caller.
- **Argin: DEV\_VOID** : none.
- **Argout: CONST\_DEV\_STRING** : Status description
- **Command allowed for:**
- Tango::MOVING
- Tango::STANDBY

#### **4 - ScanStart**

- **Description:** Start a scan. Allowed only if there is no scan in progress (state Tango::STANDBY).
- **Argin: DEV\_VOID** :
- **Argout: DEV\_VOID** :
- **Command allowed for:**
- Tango::STANDBY

#### **5 - ScanAbort**

- **Description:** Abort a scan. Allowed only if a scan is in progress (state Tango::RUNNING).
- **Argin: DEV\_VOID** :
- **Argout: DEV\_VOID** :
- **Command allowed for:**
- Tango::MOVING

## **6 - ScanGetResult**

- **Description:** Returns an array of double containing:  $-$  X position at  $-$  Z position at array  $-$  Sensor value at
- **Argin: DEV\_VOID** :
- **Argout: DEVVAR\_DOUBLEARRAY** : Scan output data
- **Command allowed for:**
- Tango::STANDBY

# **7 - ScanGetSignalAndBackground**

- **Description:** Returns an array of double: Index 0 contains the signal value. Index 1 contains the background. - Index 2 contains the machine current value.
- **Argin: DEV\_VOID** :
- **Argout: DEVVAR\_DOUBLEARRAY** : Output data stored in a double array.
- **Command allowed for:**
- Tango::STANDBY

## **8 - On**

- **Description:** Implemented for test purposes.
- **Argin: DEV\_VOID** :
- **Argout: DEV\_VOID** :
- **Command allowed for:**
- Tango::MOVING
- Tango::STANDBY

#### **TANGO** is an open source project hosted by : SOURCEFORGE.NET<sup>®</sup>

Core and Tools : [CVS repository](http://tango-cs.cvs.sourceforge.net/tango-cs/) on [tango-cs project](https://sourceforge.net/projects/tango-cs) Device Servers : [CVS repository](http://tango-ds.cvs.sourceforge.net/tango-ds/) on [tango-ds project](https://sourceforge.net/projects/tango-ds)